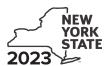

## **Contributions to Certain Funds Credit**

Tax Law - Section 606(iii)

| Submit this form with Form | า 11-201 ด | r 11-203 |
|----------------------------|------------|----------|
|----------------------------|------------|----------|

| Nam | e(s) as shown on return                                                                                  | Identifying number as shown on return |
|-----|----------------------------------------------------------------------------------------------------|---------------------------------------|
|     |                                                                                                    |                                       |
|     |                                                                                                    |                                       |
| _   | TI                                                                                                    |                                       |
|     | This credit is for contributions made to the specific funds listed on lines 1.2.5.6 and 7. $\Delta$ cred | lit claimed for contributions made to |

any other funds will be denied and may delay the processing of your return.

## Schedule A - Charitable gifts trust fund - Credit allowed for the tax year after contributions were made

| 1 Contributions to the health charitable account made in the previous tax year           | 1 | .00. |
|------------------------------------------------------------------------------------------|---|------|
| 2 Contributions to the elementary and secondary education charitable account made in the |   |      |
| previous tax year                                                                        | 2 | .00  |
| 3 Partner or beneficiary's share of contributions (from Schedule C, line 10)             | 3 | .00. |
| 4 Total Schedule A contributions (add lines 1, 2, and 3)                                 | 4 | .00. |

## Schedule B – Credit allowed for the tax year contributions were made (see instructions)

| 5 | Health Research Inc. (enter the total amount from all your certificates of receipt from this organization)                                   | 5 | .00. |
|---|----------------------------------------------------------------------------------------------------|---|------|
| 6 | State University of New York Impact Foundation (enter the total amount from all your certificates of receipt from this organization)         | 6 | .00  |
| 7 | Research Foundation of the City University of New York (enter the total amount from all your certificates of receipt from this organization) | 7 | .00  |
| 8 | Partner or beneficiary's share of contributions (from Schedule C, line 11)                                                                   | 8 | .00  |
| 9 | Total Schedule B contributions (add lines 5 through 8)                                                                                       | 9 | .00  |

| 4 | ٨ |   |   |
|---|---|---|---|
| / | ! | 1 | ı |

Failure to include a tax receipt number in Schedule E may delay or disqualify your credit.

## Schedule C – Partner's or beneficiary's share of contributions (see instructions)

If you were a partner in a partnership, or a beneficiary of an estate or trust and received a share of the credit from that entity, complete the following information for each partnership, or estate or trust. For *Type*, enter **P** for partnership, or **ET** for estate or trust.

| A<br>Name of entity                                             | <b>B</b><br>Type | <b>C</b><br>EIN |     | D Share of charitable gifts trust fund contributions made in the previous tax year | <b>E</b><br>Share of qualified current<br>year contributions |
|-----------------------------------------------------------------|------------------|-----------------|-----|------------------------------------------------------------------------------------|--------------------------------------------------------------|
|                                                                 |                  |                 |     | .00                                                                                | .00                                                          |
|                                                                 |                  |                 |     | .00                                                                                | .00.                                                         |
|                                                                 |                  |                 |     | .00                                                                                | .00.                                                         |
| Total of columns D and E amounts from additional sheets, if any |                  |                 |     | .00                                                                                | .00.                                                         |
| 10 Total column D amounts (enter here and on line 3)            |                  | 10              | .00 |                                                                                    |                                                              |
| 11 Total column E amounts (enter here and on line 8)            |                  |                 | 11  |                                                                                    | .00                                                          |

| Sc          | hedule D – Computation of credit                                                                   |      |                             |
|-------------|----------------------------------------------------------------------------------------------------|------|-----------------------------|
| 12          | Total contributions (add lines 4 and 9)                                                            | 12   | .00                         |
| 13          | Credit rate 85% (.85)                                                                              | 13   | .85                         |
| 14          | Total credit (multiply line 12 by line 13)                                                         | 14   | .00                         |
| 15          | Tax due before credits (see instructions)                                                          | 15   | .00                         |
| 16          | Credits applied against the tax before this credit (see instructions)                              | 16   | .00                         |
| 17          | Net tax (subtract line 16 from line 15. If line 16 is greater than line 15, enter 0)               | 17   | .00                         |
| 18          | Credit used for the current tax year (enter the lesser of line 14 or line 17)                      | 18   | .00                         |
| Ent         | er the line 18 amount and code <b>228</b> on Form IT-201-ATT, line 2, or Form IT-203-ATT, line 3.  |      |                             |
|             |                                                                                                    |      |                             |
| Sc          | hedule E – Tax receipt number for Schedule B contributions (see instruction                        | ns)  |                             |
| Не          | alth Research Inc.                                                                                 |      |                             |
| 19a         | Tax receipt number                                                                                 | 19a  |                             |
| 19k         | Tax receipt number                                                                                 | 19b  |                             |
| 190         | Tax receipt number                                                                                 | 19c  |                             |
| Sta         | te University of New York Impact Foundation                                                        |      |                             |
| <b>20</b> a | Tax receipt number                                                                                 | 20a  |                             |
| <b>20</b> k | Tax receipt number                                                                                 | 20b  |                             |
| 200         | : Tax receipt number                                                                               | 20c  |                             |
| Re          | search Foundation of the City University of New York                                               |      |                             |
|             | Tax receipt number                                                                                 | 21a  |                             |
| <b>21</b> k | Tax receipt number                                                                                 | 21b  |                             |
| 210         | Tax receipt number                                                                                 | 21c  |                             |
|             |                                                                                                    |      |                             |
| If y        | ou have more than three certificate of receipts from any of the above organizations, attach additi | onal | sheets and mark an <b>X</b> |